## Cálculo de Programas

2.◦ ano das Licenciaturas em Engenharia Informática e Ciências da Computação UNIVERSIDADE DO MINHO

2012/13 - Ficha nr.◦ 11

1. O algoritmo da divisão inteira,

 $m \div n$  $\mid m \leq n = 0$ | otherwise =  $1 + (m - n) \div n$ 

corresponde ao anamorfismo  $(\div n) = [g \ n]$  em que  $g \ n = (\langle n \rangle \rightarrow (i_1 \cdot !), (i_2 \cdot (-n))$ . É de esperar que o algoritmo dado satisfaça a propriedade  $(m * n) \div n = m$ , isto é,  $(\div n) \cdot (*n) = id$ . Complete a prova seguinte, por fusão-ana, dessa propriedade:

 $(\div n) \cdot (*n) = id$ ≡ { . . . . . . . . . . . . . . . . . . . . . . . . . . . . . . . . . . . . . . . . . . . . . . . . . . . . . . . . . . . . . . . . . . . . . . }  $[g n] \cdot (*n) = [out]$ ⇐ { . . . . . . . . . . . . . . . . . . . . . . . . . . . . . . . . . . . . . . . . . . . . . . . . . . . . . . . . . . . . . . . . . . . . . . }  $(g n) \cdot (*n) = (id + (*n)) \cdot out$ ≡ { . . . . . . . . . . . . . . . . . . . . . . . . . . . . . . . . . . . . . . . . . . . . . . . . . . . . . . . . . . . . . . . . . . . . . . }  $((\langle n \rangle \cdot (*n)) \rightarrow (i_1 \cdot !), (i_2 \cdot (-n) \cdot (*n)) = (id + (*n)) \cdot out$ ≡ { . . . . . . . . . . . . . . . . . . . . . . . . . . . . . . . . . . . . . . . . . . . . . . . . . . . . . . . . . . . . . . . . . . . . . . }  $(= 0) \rightarrow (i_1 \cdot !), (i_2 \cdot (*n) \cdot pred) = (id + (*n)) \cdot out$ ≡ { . . . . . . . . . . . . . . . . . . . . . . . . . . . . . . . . . . . . . . . . . . . . . . . . . . . . . . . . . . . . . . . . . . . . . . }  $(id + (*n)) \cdot out = (id + (*n)) \cdot out$ ≡ { . . . . . . . . . . . . . . . . . . . . . . . . . . . . . . . . . . . . . . . . . . . . . . . . . . . . . . . . . . . . . . . . . . . . . . } true

2. Recorde o diagrama genérico de um catamorfismo de gene  $g$  sobre o tipo T e a sua propriedade universal:

$$
\begin{array}{ccc}\n\mathsf{T} \leftarrow & \mathsf{irr} & k = (g) & \equiv & k \cdot \mathsf{irr} = g \cdot \mathsf{F} \, k \\
\downarrow & \downarrow & \downarrow \\
B \leftarrow & \mathsf{F} \, g \, g \\
B \leftarrow & \mathsf{F} \, B\n\end{array}
$$

Nesta disciplina vimos vários exemplos de  $\mathsf T$ , por exemplo os números naturais  $\mathbb N_0$ , listas [A] e dois tipos de árvores binárias.

data LTree  $a =$  Leaf  $a \mid$  Fork (LTree  $a$ , LTree  $a$ ) data BTree  $a =$  Empty | Node  $(a,$  (BTree  $a,$  BTree  $a)$ )

A estes tipos podemos acrescentar outros como, por exemplo, o das listas não vazias

data NEList  $a =$  Sing  $a \mid$  Add  $(a,$  NEList  $a)$ 

e o das chamadas "rose trees":

data Rose  $a =$  Rose  $a$  [Rose  $a$ ]

Preencha o quadro seguinte, em que a coluna da esquerda identifica funções sobre o tipo da coluna T, funções essas que conhece ou cujo significado facilmente identifica:

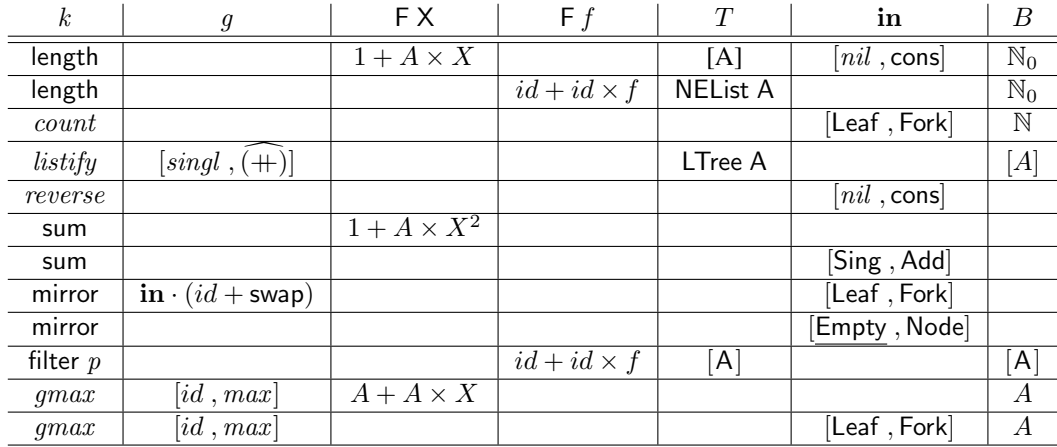

3. Defina como um catamorfismo a função seguinte, extraída do *Prelude* do Haskell,

concat  $:: \lceil a \rceil \rightarrow \lceil a \rceil$ concat =  $foldr$  (++) []

e mostre que a propriedade

$$
length \cdot concat = sum \cdot map length
$$
 (1)

se verifica, recorrendo às leis de *fusão*- e *absorção*-cata

$$
f \cdot (h) = (|k|) \iff f \cdot h = k \cdot (\mathsf{F} f) \tag{2}
$$

$$
(\!|h|\!)\cdot\mathsf{T}\,f\quad =\quad (\!|h\cdot\mathsf{B}\,(f,id)\!)\!)
$$

em que, para listas, se tem B  $(f, g) = id + f \times g$ , F  $f = B$   $(id, f)$  e T  $f = \text{map } f$ .

4. A função correspondente a concat para árvores é

join :: LTree (LTree  $a$ )  $\rightarrow$  LTree  $a$  $join = (||id, Fork||)$ 

que junta uma *árvore de árvores* de tipo LTree numa só árvore. Conjecture a propriedade (1) para join e demonstre-a.

5. No quadro que se segue mostra-se a classificação de algumas funções conhecidas de acordo com o respectivo F:

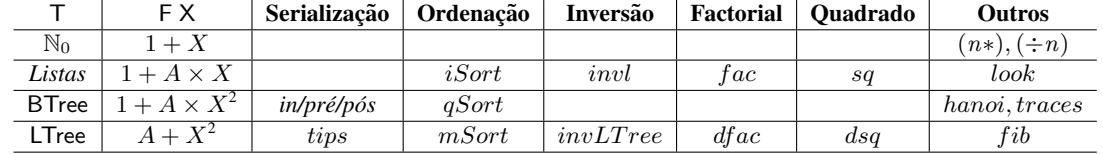

Identifique a linha e coluna onde deve, do quadro acima, colocar o hilomorfismo de *bubble sorting*, identificando para ele os genes divide e conquer:

 $bSort ::$  Ord  $a \Rightarrow [a] \rightarrow [a]$  $bSort$   $|$   $|$   $=$   $|$   $|$  $bSort \, l = \text{let} \, (x, m) = \text{bubble} \, l$ in  $x : bSort$  m bubble :: Ord  $a \Rightarrow [a] \rightarrow (a, [a])$ bubble  $[x] = (x, [])$ bubble  $(x : l) = \text{let } (y, m) = \text{bubble } l$ in if  $x < y$  then  $(x, y : m)$  else  $(y, x : m)$